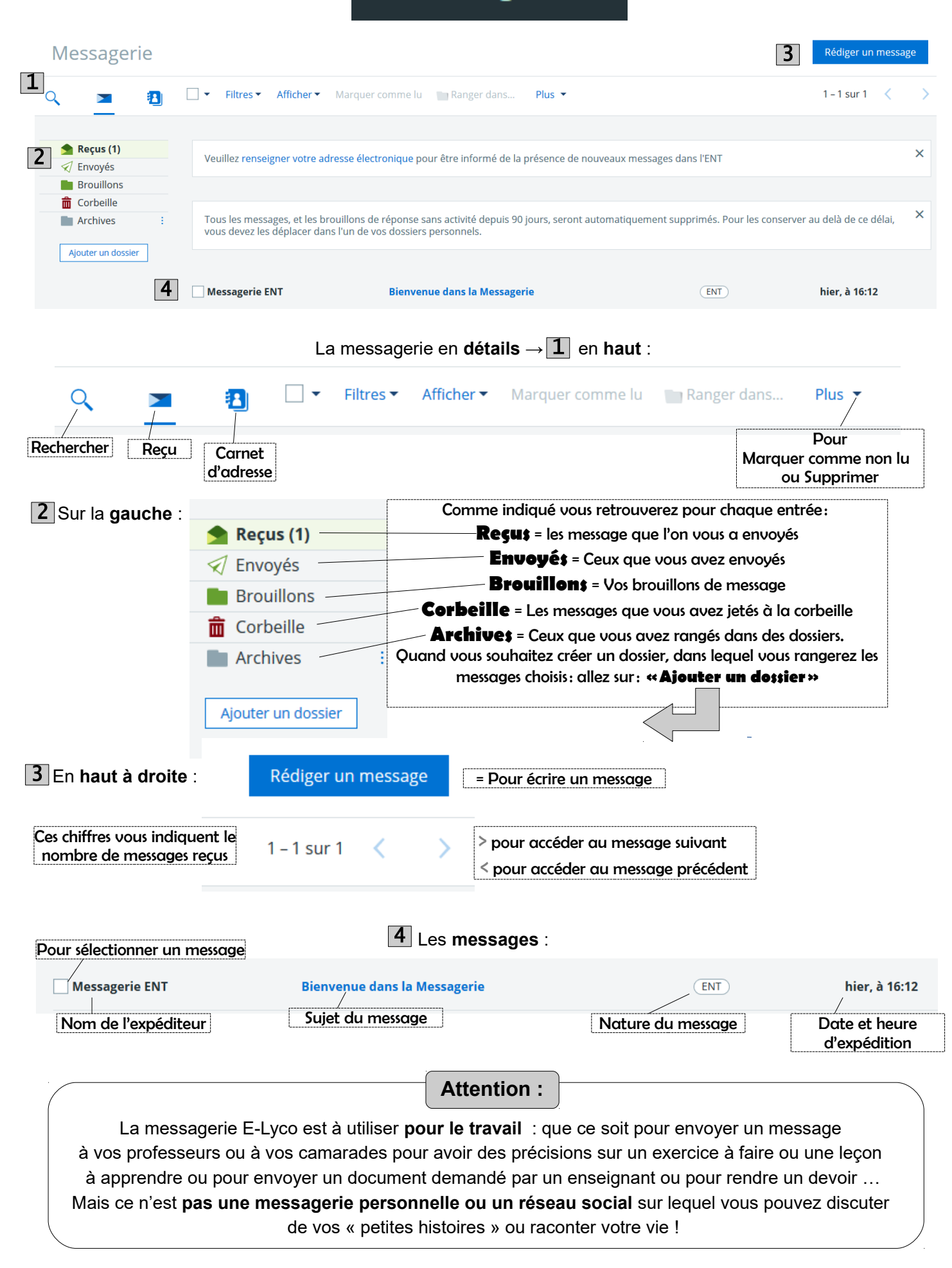

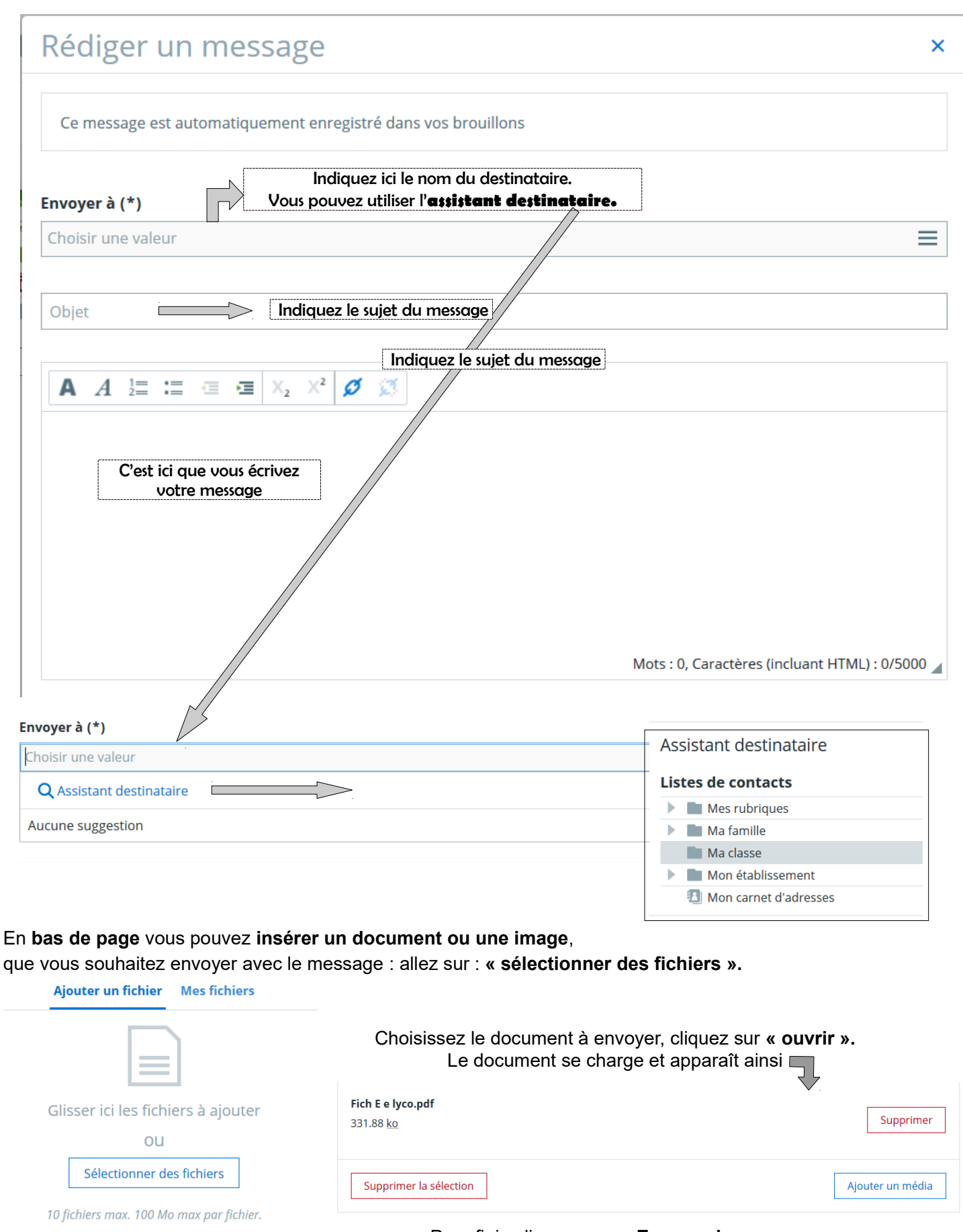

Pour finir, cliquez sur : **« Envoyer le message »**

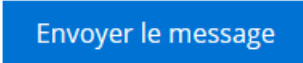